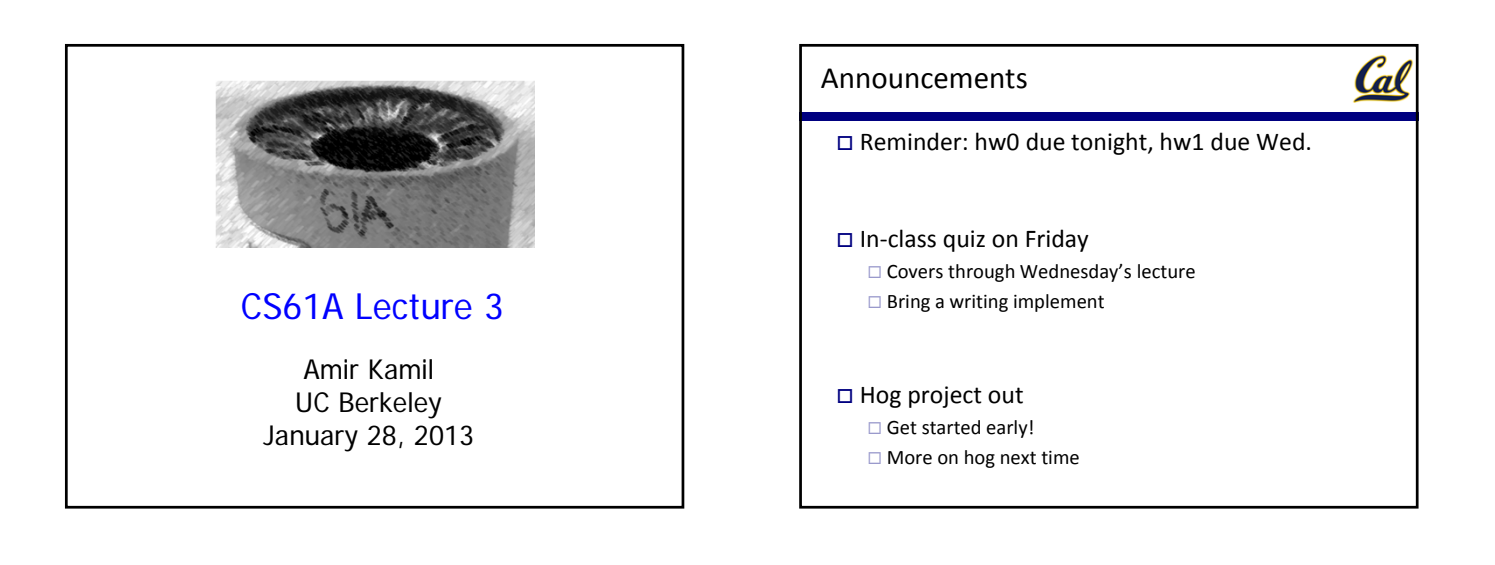

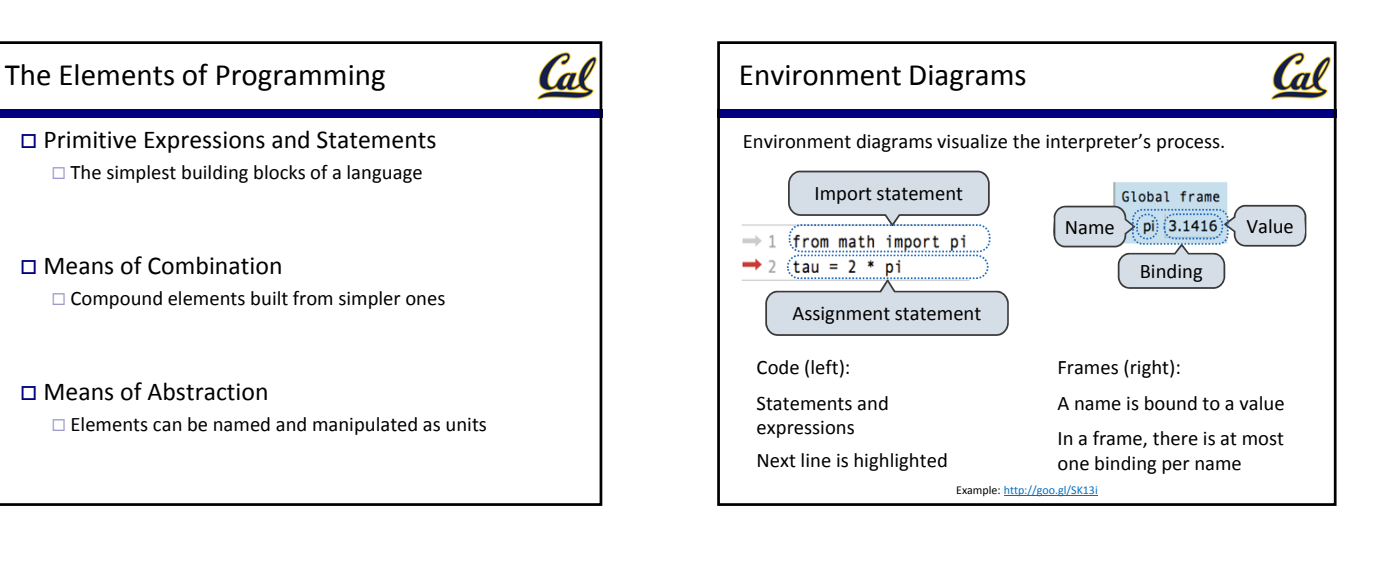

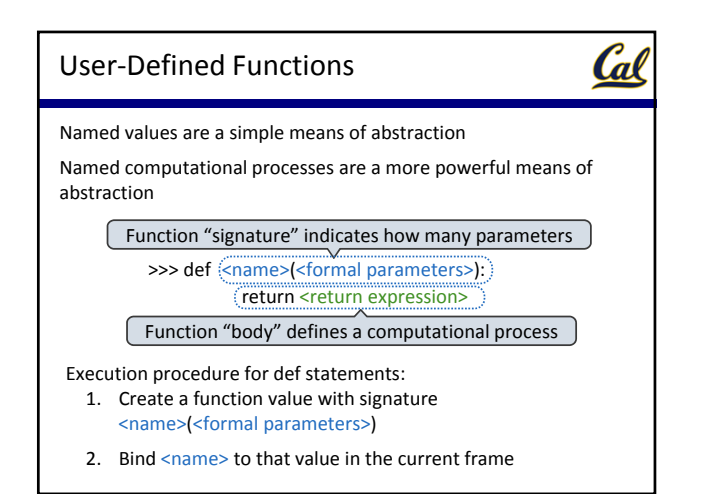

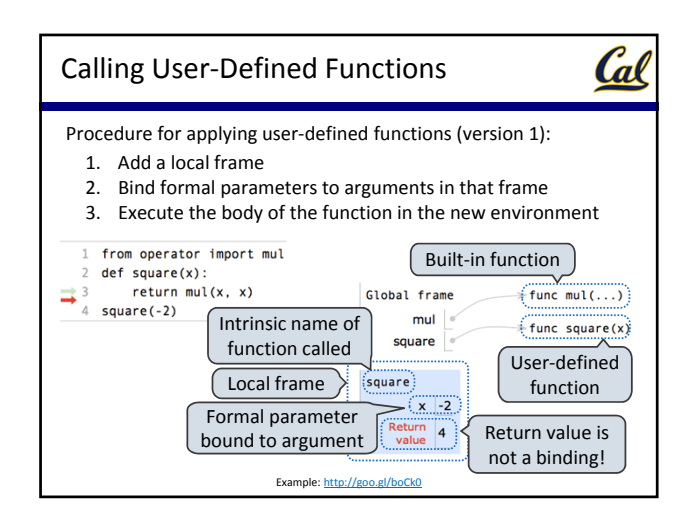

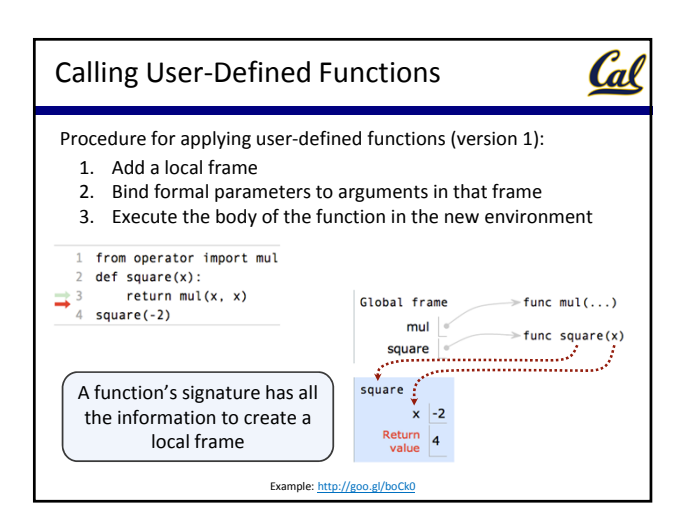

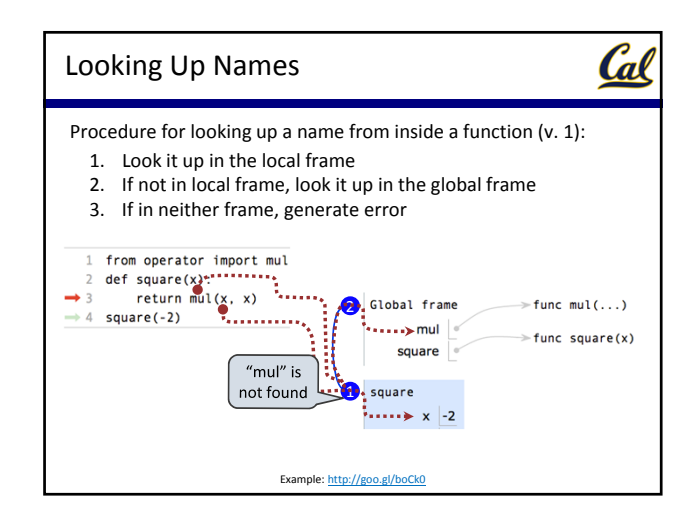

Cal

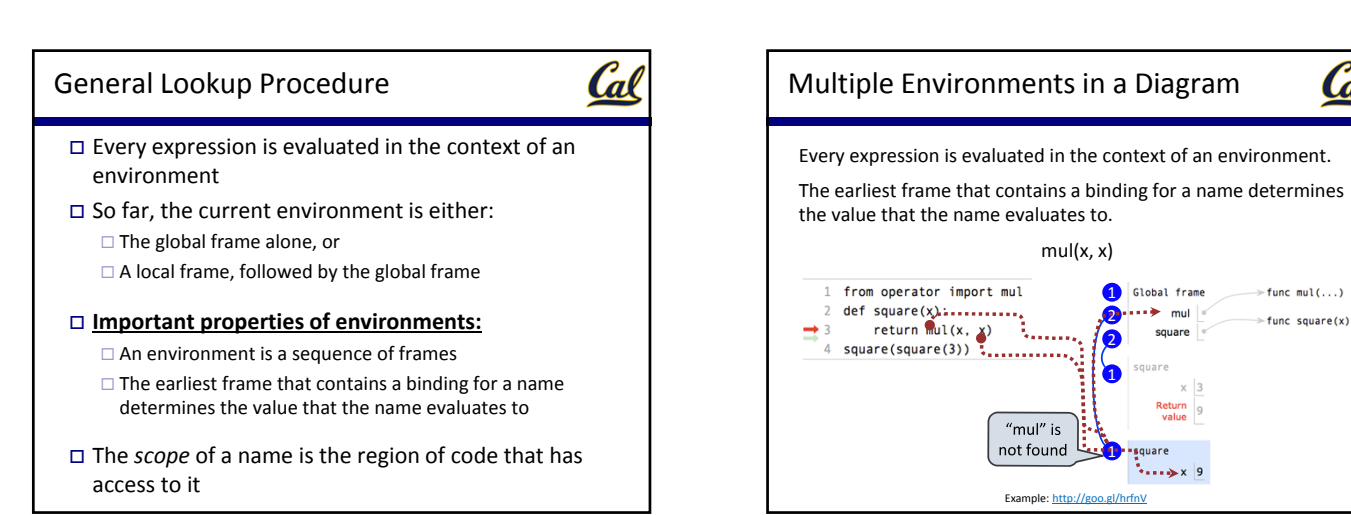

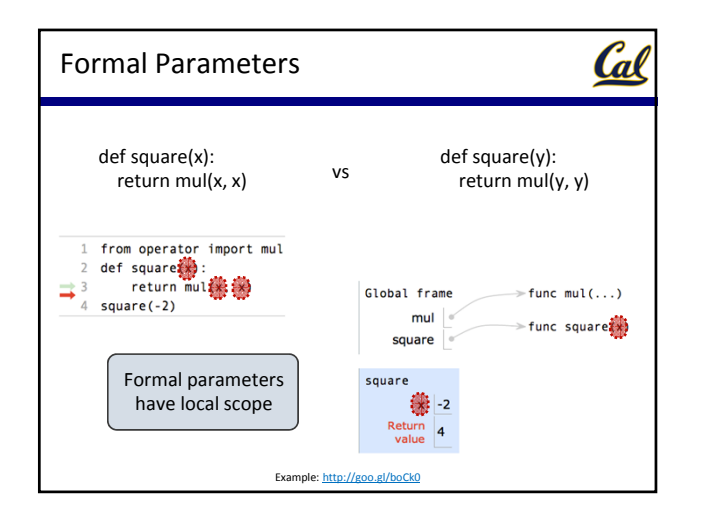

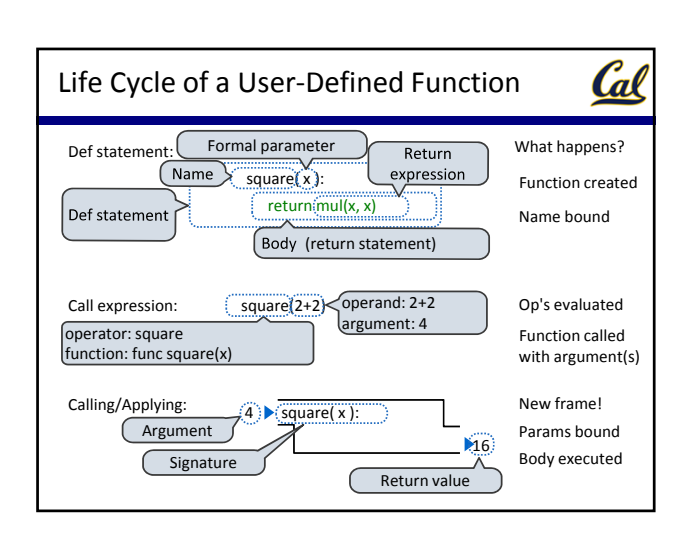